The book was found

# **Making WIN32 Applications Mobile**

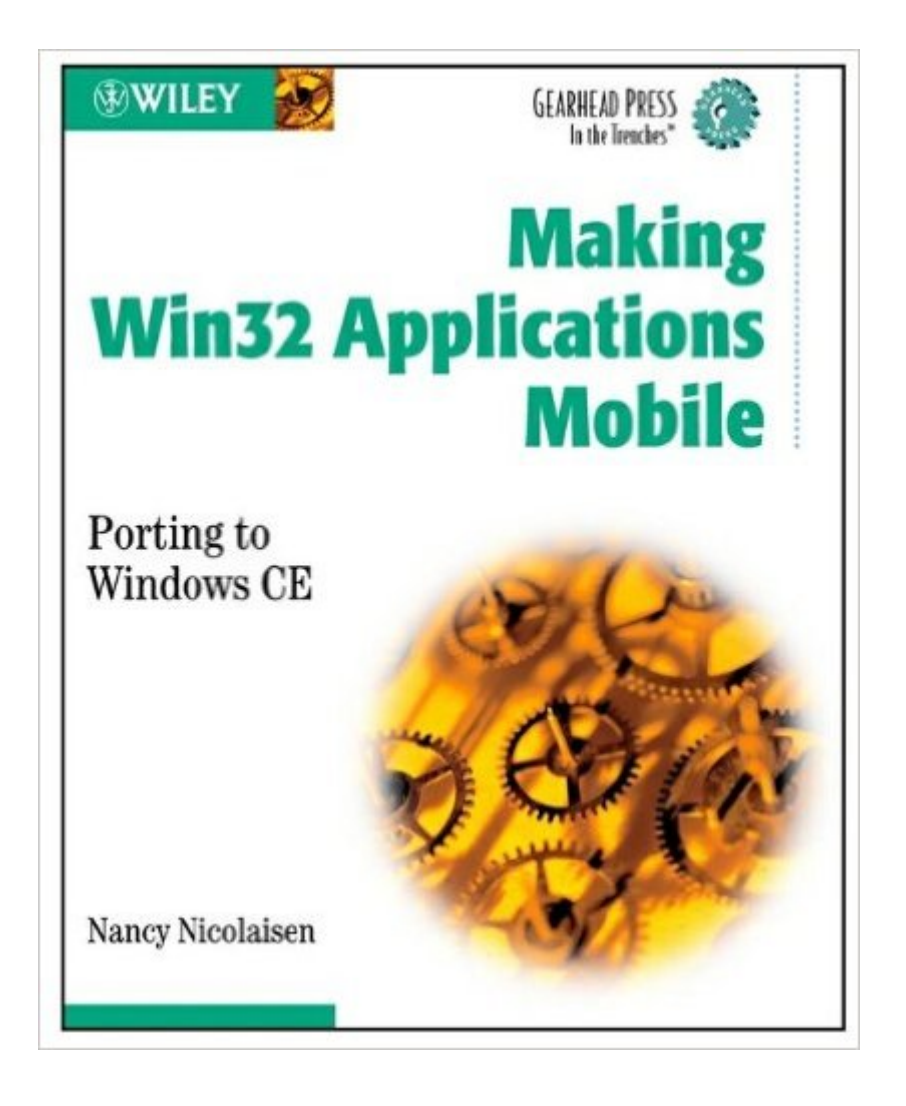

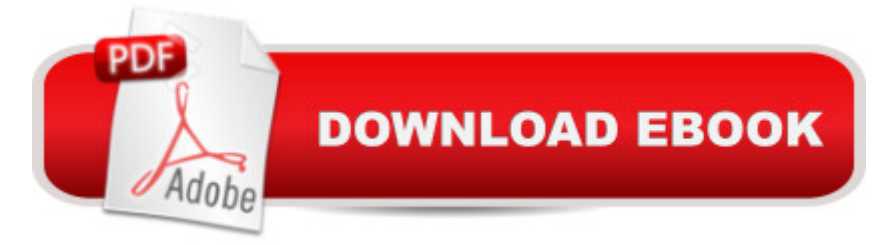

## **Synopsis**

In an increasingly mobile world, millions of developers with Windows programming experience need to quickly transfer their skills to creating compact, asynchronous CE applications. This book presents a roadmap to guide developers through the intricate tasks of porting and reworking Win32 applications to enable them to run efficiently and usefully on Windows CE-based mobile devices. \* Presents a set of metrics for developers to determine when and how best to proceed in porting Win32 applications \* Shows developers how to understand the embedded-system bias inherent in Windows CE and how to write applications that use this as a strength \* Covers Unicode, which is mandatory for Windows CE, and explains how to consider the effect of various screen resolutions

## **Book Information**

Series: Gearhead Press (Book 15) Paperback: 560 pages Publisher: Wiley; 1 edition (July 15, 2002) Language: English ISBN-10: 0471216186 ISBN-13: 978-0471216186 Product Dimensions: 7.6 x 1.3 x 9.2 inches Shipping Weight: 2.2 pounds Average Customer Review: 4.0 out of 5 stars  $\hat{A}$  A See all reviews  $\hat{A}$  (2 customer reviews) Best Sellers Rank: #7,411,134 in Books (See Top 100 in Books) #56 in $\hat{A}$  Books > Computers & Technology > Programming > APIs & Operating Environments > Win32 API #4159 in $\hat{A}$  Books > Textbooks > Computer Science > Database Storage & Design #4672 in Books > Textbooks > Computer Science > Operating Systems

#### **Customer Reviews**

I purchased this book after deciding to port a win32 app to winCE. I began reading it from the beginning, but quickly found myself skimming. This book has code fragments that go on for pages and pages. Very useful IF you're trying to do exactly what the author is doing. Otherwise not very useful. And there are NO screenshots. For example, a segment in the first chapter is devoted to how to create CommandBands. I'm thinking, okay, but what is a commmandband? One small screenshot of one would have helped tremendously.This book has very little reference value. For the record, the app I ported (and successfully finished ported) involves audio, sockets, threads, and timers. I had to utizile many resources to port each of those concepts, but this book did not help with A truly thorough explaination of how and when to port Win32 applications to Windows CE. Using this book, I was able to evaluate development projects to determine when to port and when to rewrite. I was also able to relate familiar Win32 APIs and other programming constructs to their mobile counterparts. This book fills critical void in the mobile applications market.

#### Download to continue reading...

Mobile Web Development: Building mobile websites, SMS and MMS messaging, mobile payments, [and automated voice call sy](http://overanswer.com/en-us/read-book/04Ej4/making-win32-applications-mobile.pdf?r=zhLbjzKz4c4vC7W6NY7KD2y8F6OidnG0FbUucf%2FmqlTvS5mt1SxJ4xpOgVCUOgDH)stems with XHTML MP, WCSS, and mobile AJAX Making Win32 Applications Mobile: Porting to Windows Ce Making WIN32 Applications Mobile Go Mobile: Location-Based Marketing, Apps, Mobile Optimized Ad Campaigns, 2D Codes and Other Mobile Strategies to Grow Your Business PARTS Workbench for Win32 and OS/2 Report Writer - User's Guide (Win32 and OS/2 Version 3.0) Digitalk PARTS Workbench for Win32 - 32-Bit Parts Assembly and Reuse Tool Set - User's Guide - Win32 Series Version 3.0 PARTS Workbench for Win32 - 32-Bit Parts Assembly and Reuse Tool Set - Reference (Win32 Series Version 3.0) Digitalk PARTS Workbench for Win32 - 32-Bit Parts Assembly and Reuse Tool Set - Script Language Guide - Win32 Series Version 3.0 Wireless and Mobile Networking: IFIP Joint Conference on Mobile Wireless Communications Networks (MWCN'2008) and Personal Wireless Communications ... in Information and Communication Technology) The Lightroom Mobile Book: How to extend the power of what you do in Lightroom to your mobile devices Mobile Magic: The Saatchi and Saatchi Guide to Mobile Marketing and Design Mobile Marketing: How Mobile Technology is Revolutionizing Marketing, Communications and Advertising Developing Series 60 Applications: A Guide for Symbian OS C++ Developers (Nokia Mobile Developer Series) PhoneGap Build: Developing Cross Platform Mobile Applications in the Cloud The New Rules of Marketing and PR: How to Use Social Media, Online Video, Mobile Applications, Blogs, News Releases, and Viral Marketing to Reach Buyers Directly The New Rules of Marketing & PR: How to Use Social Media, Online Video, Mobile Applications, Blogs, News Releases, and Viral Marketing to Reach Buyers Directly Jewelry Making & Etsy Business Box Set: Jewelry Making Instructions and Useful Tips to Guide You Through How to Start Your Etsy Business (Jewelry Making ... Selling Etsy, Esty Selling Success) Applications of Finite Fields (Institute of Mathematics and its Applications Conference Series, New Series) Handbook of Item Response Theory Modeling: Applications to Typical Performance Assessment (Multivariate Applications Series) Nutritional Foundations and Clinical Applications: A Nursing Approach, 5e (Foundations and Clinical Applications of Nutrition)